<span id="page-0-1"></span>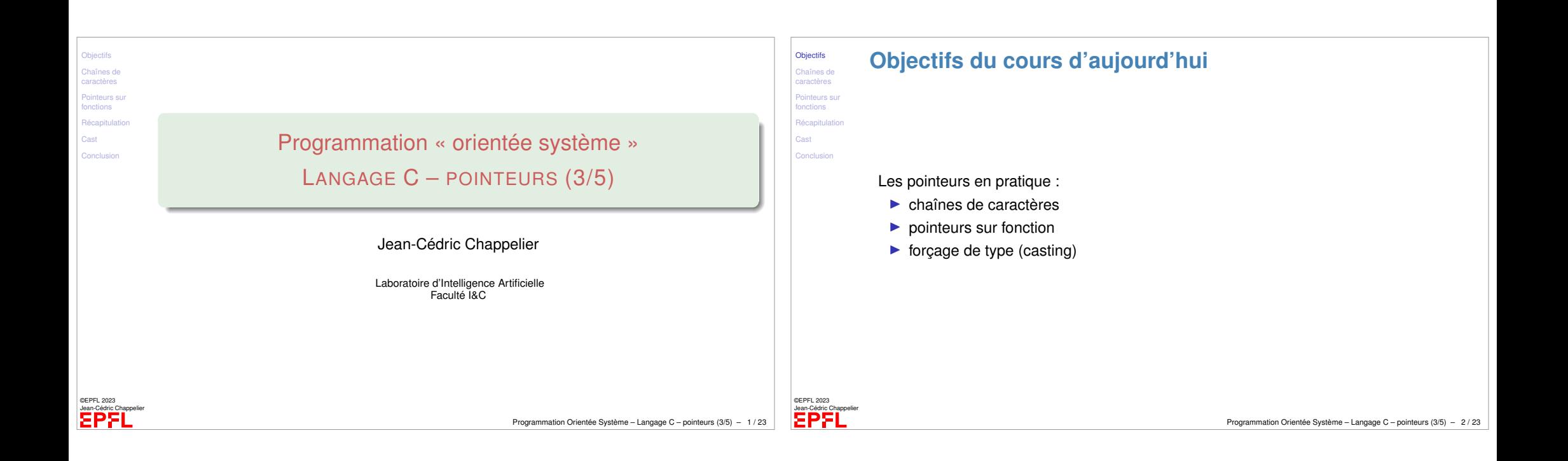

<span id="page-0-0"></span>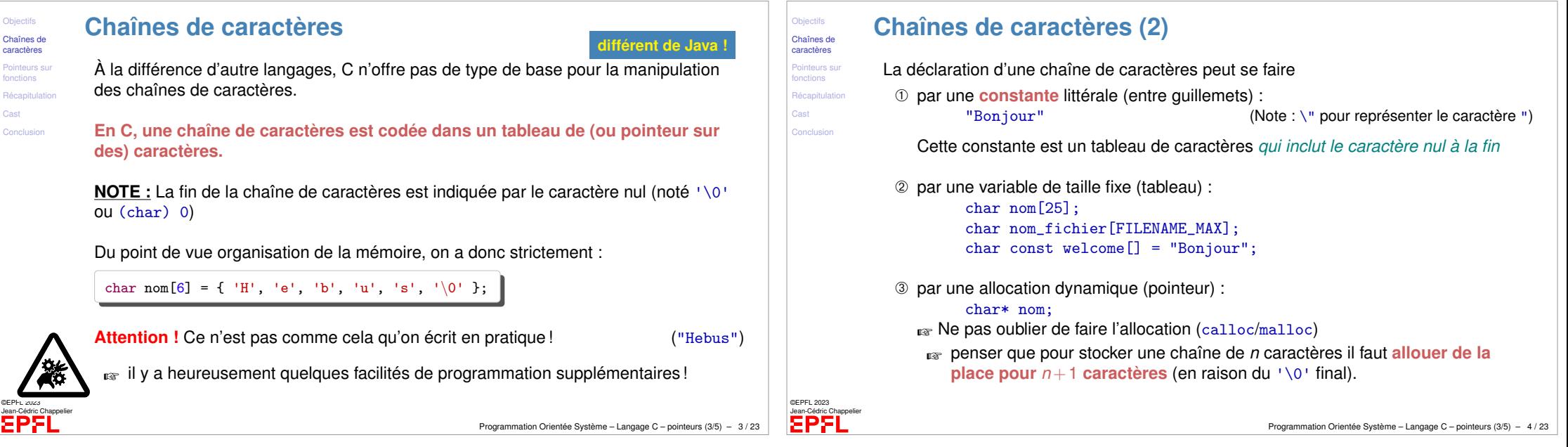

[Cast](#page-3-0)

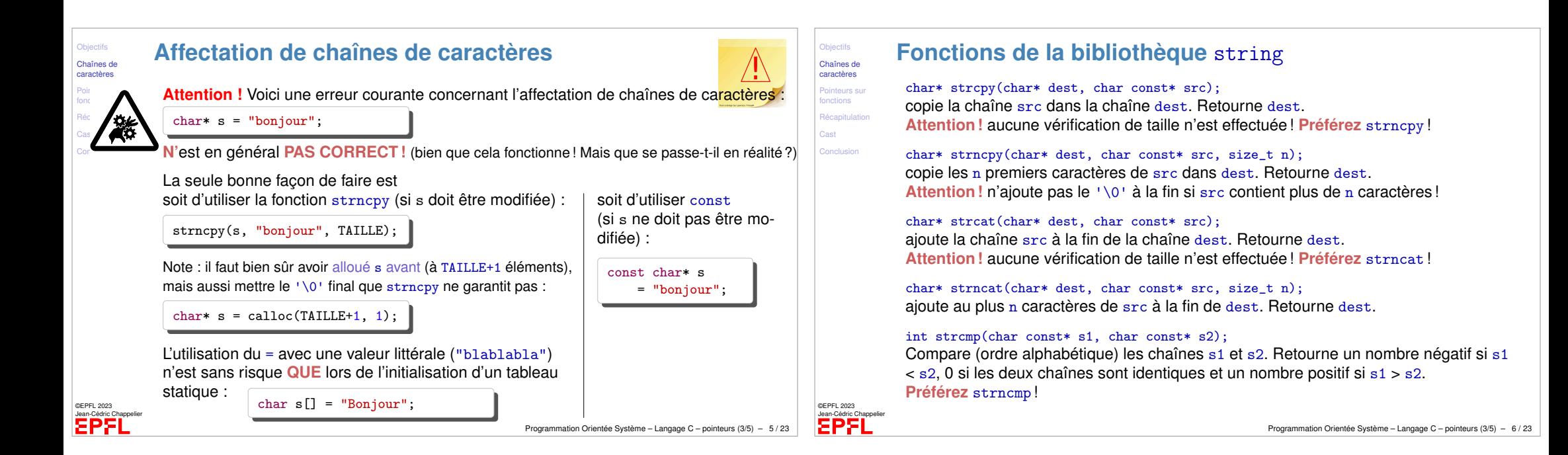

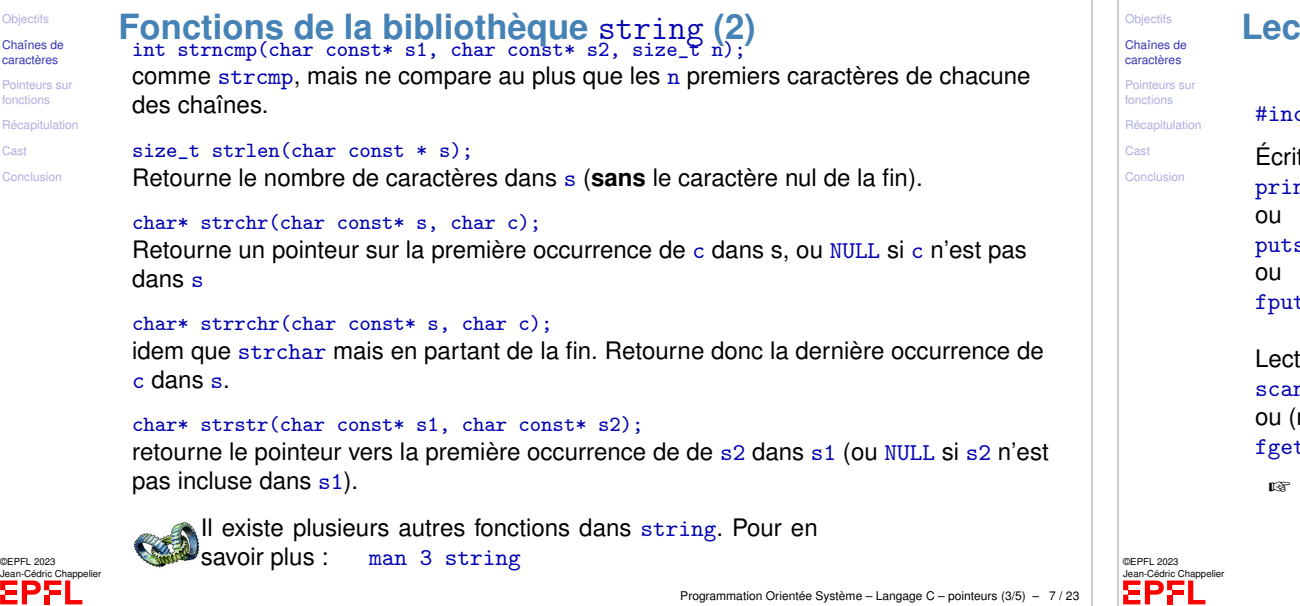

## **Lecture/Écriture** clude <stdio.h> ture d'une chaîne de caractères s :  $ntf("...%s...", s);$  $s(s)$ ; (qui ajoute un retour à la ligne à la fin) ts(s, stdout); (lui n'ajoute rien) ture d'une chaîne de caractères s :  $nf("%s", s);$ mieux ! car fixe une taille limite)  $ts(s, taille, stdin);$ ☞ cf printf et scanf dans le cours sur les entrées/sorties (semaine 4).

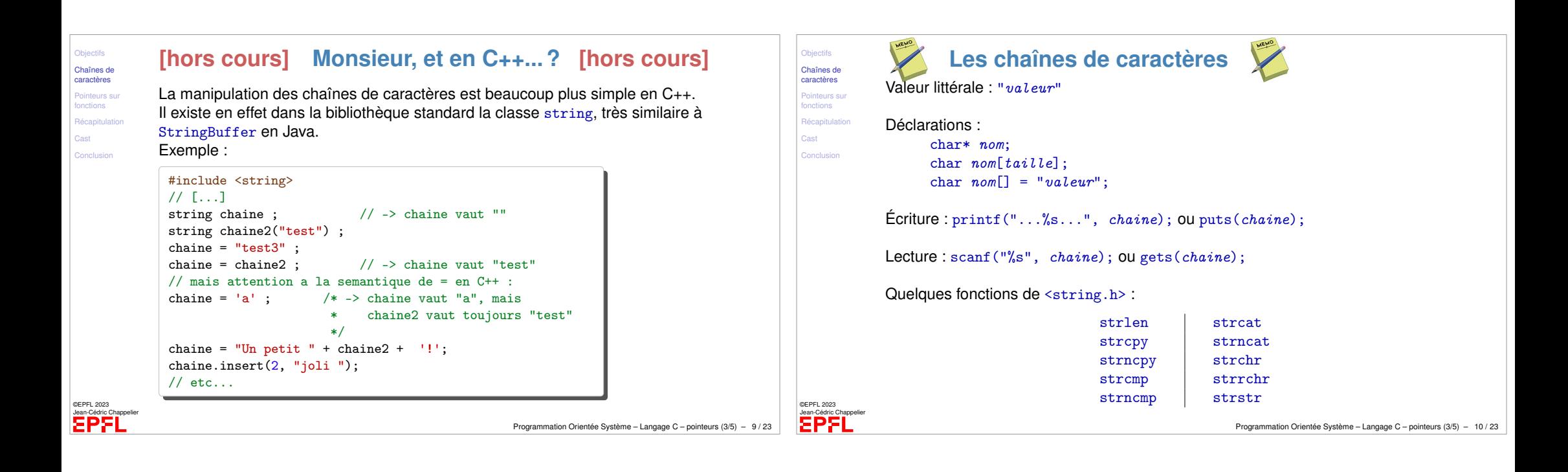

<span id="page-2-0"></span>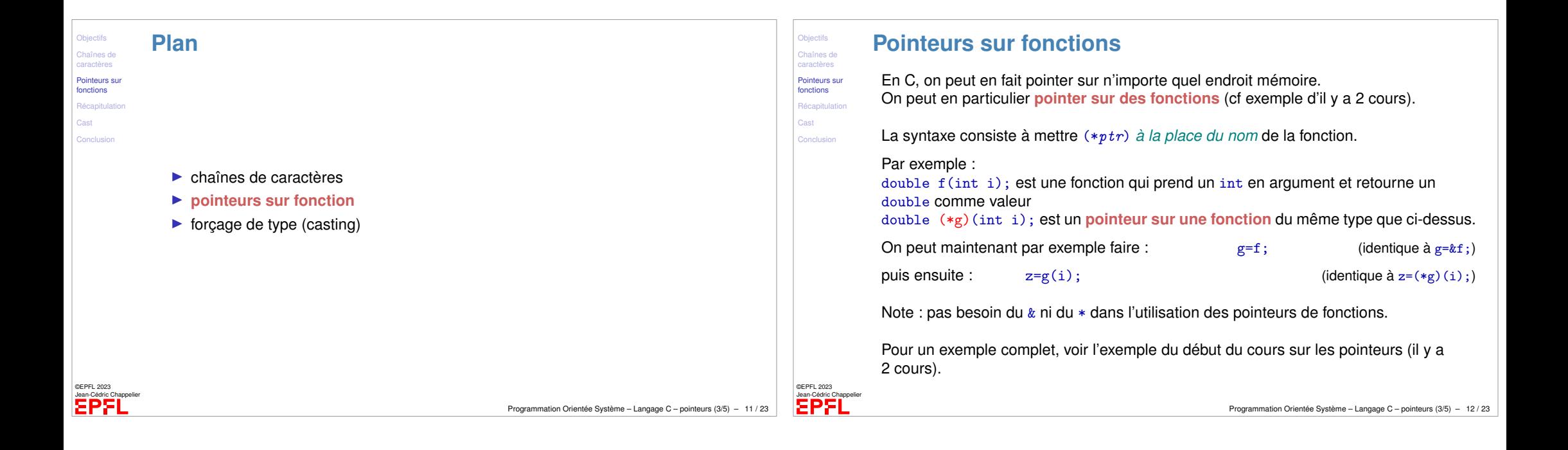

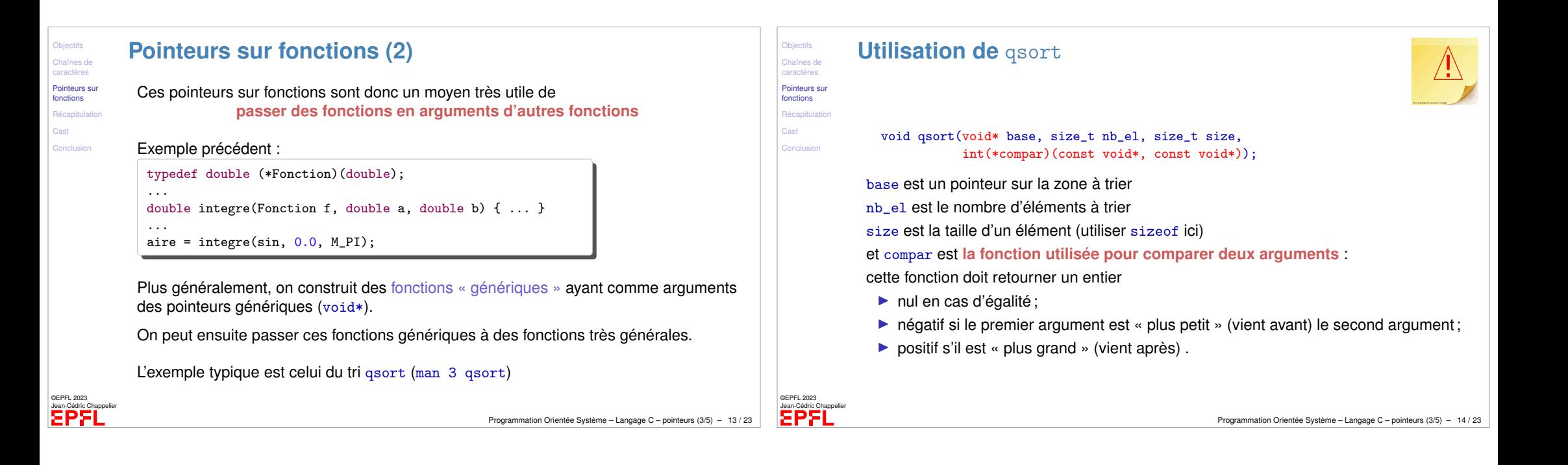

<span id="page-3-0"></span>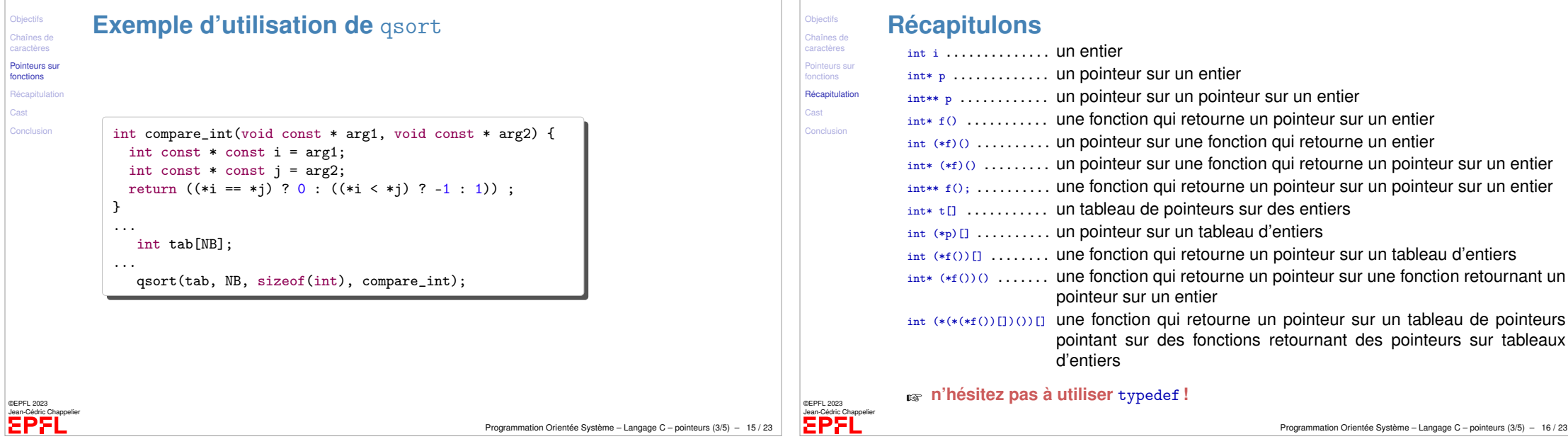

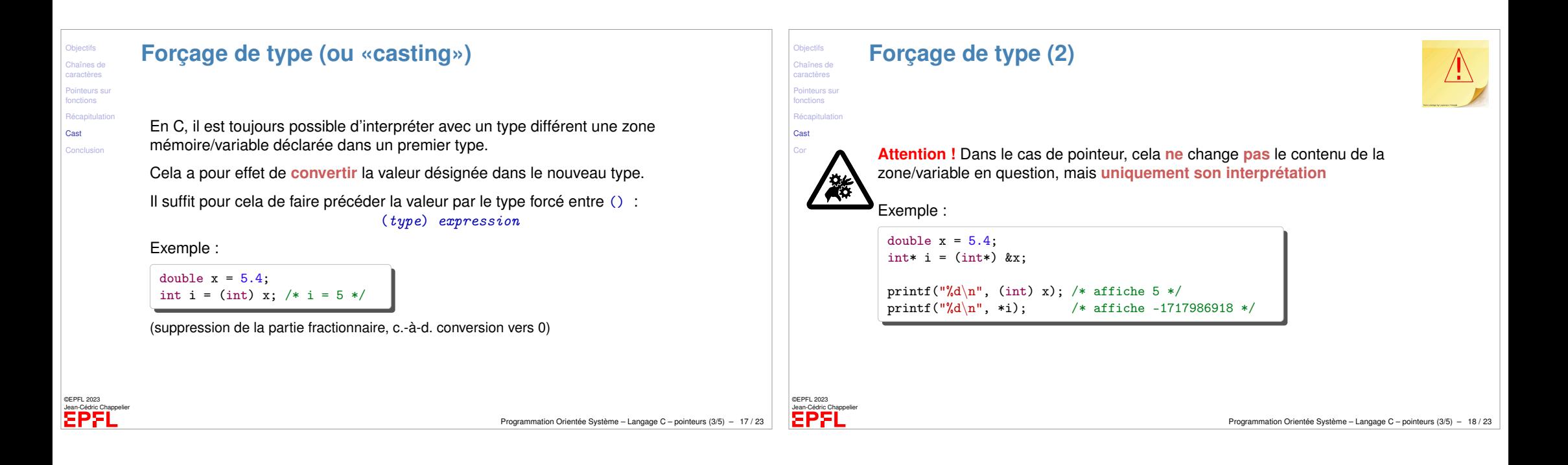

<span id="page-4-0"></span>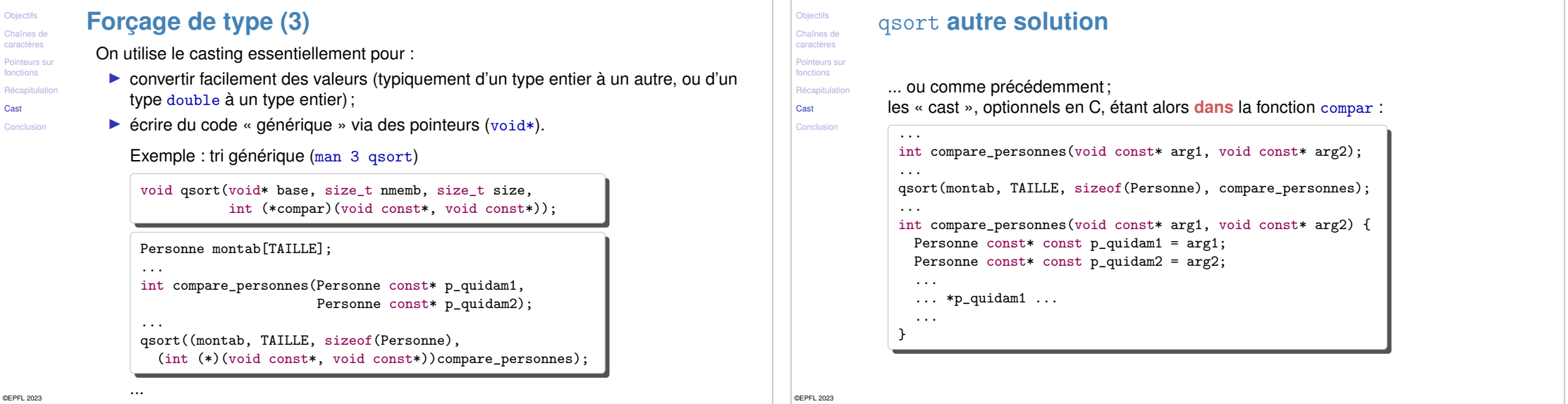

**EPFL** 

Programmation Orientée Système – Langage C – pointeurs (3/5) – 19 / 23

**EPF** 

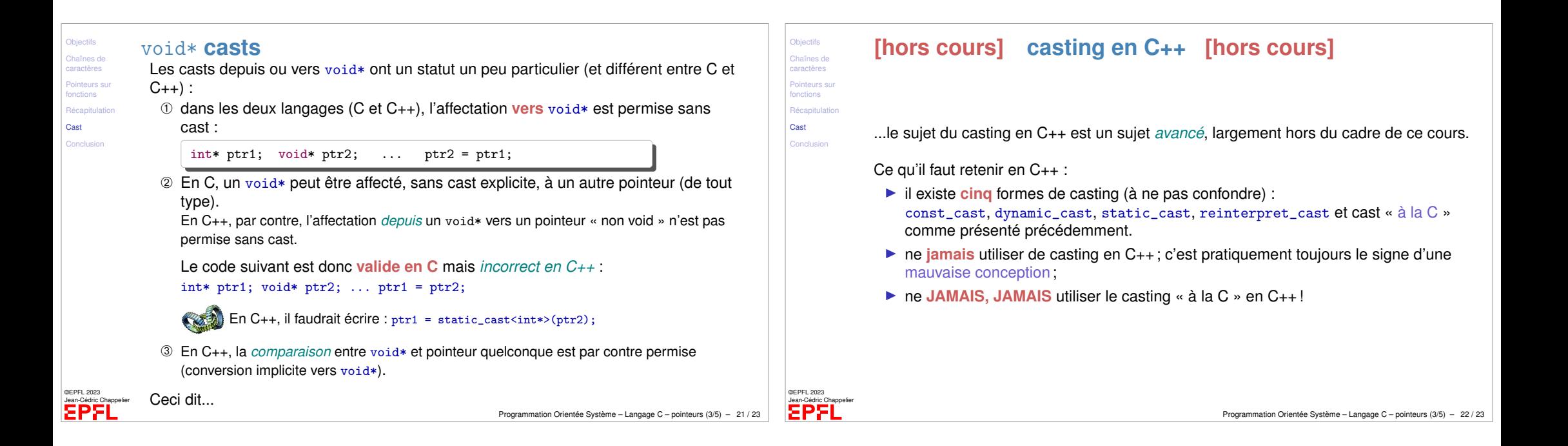

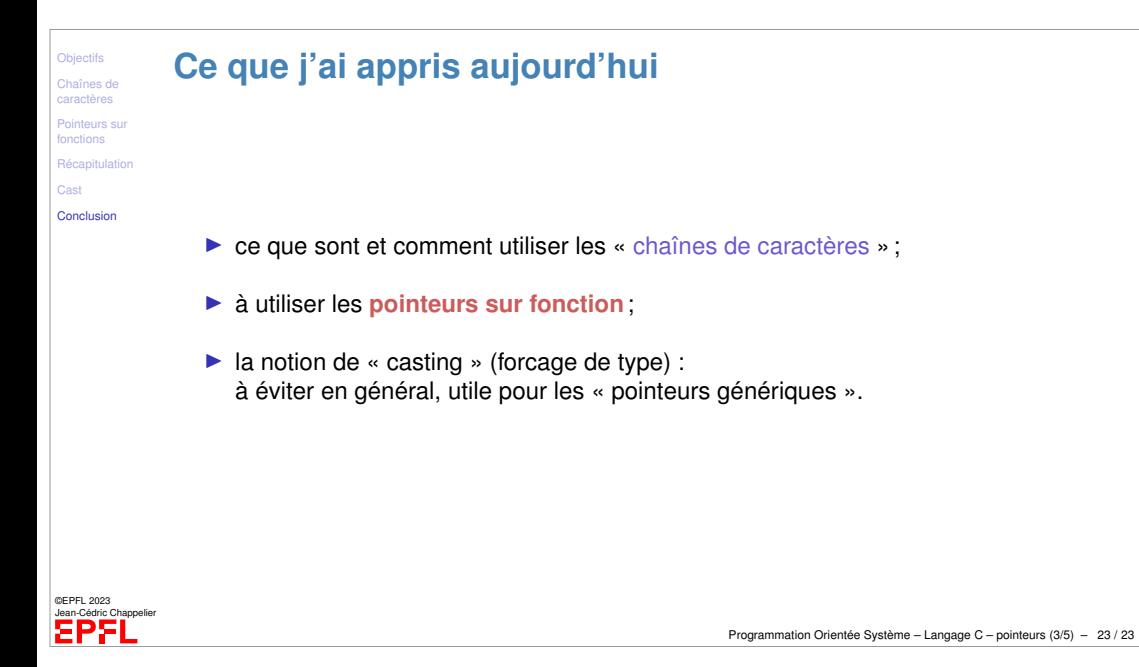